## **Adding line numbers except for continued lines**

When adding line numbers, line numbers are usually given for each line, but by specifying '**[-ah-line-number-except-continued-line](https://www.antenna.co.jp/AHF/help/en/ahf-ext.html#axf.line-number-except-continued-line)**', you can add a line number only to the first line when a long line wraps. At this time, the continued line is not counted in the number of lines. This feature is available from AH Formatter V7.1.

## **-ah-line-number-except-continued-line: false;**

```
1 xfoObj axfo = null;
2 try {
3 \quad \text{axfo} = \text{new XfoObj}();4 ErrDump eDump = new ErrDump();
5 axfo.setMessageListener(eDump);
6 axfo.setDocumentURI(args[0]); 
7 axfo.setOutputFilePath(args[1]);
8 axfo.setExitLevel(4);
9 axfo.execute();
10 } catch (xfoException e) {
11 System.out.println("ErrorLevel = " + e.getErrorLevel() + 
12 "\nErrorCode = " + e.getErrorCode() + "\n" + e.getErrorMessage());
13 return;
14 }
15
```
## **-ah-line-number-except-continued-line: true;**

```
1 xfoObj axfo = null;
2 try {
3 \quad \text{axfo} = \text{new XfoObj}();4 ErrDump eDump = new ErrDump(); 
5 axfo.setMessageListener(eDump);
6 axfo.setDocumentURI(args[0]); 
7 axfo.setOutputFilePath(args[1]);
8 axfo.setExitLevel(4);
9 axfo.execute();
10 } catch (xfoException e) {
11 System.out.println("ErrorLevel = " + e.getErrorLevel() + 
 "\n\leftarrow\n" + e.getErrorCode() + "\n" + e.getErrorMessage());12 return;
13 }
14
```
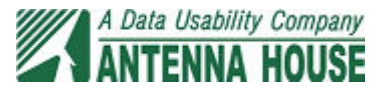